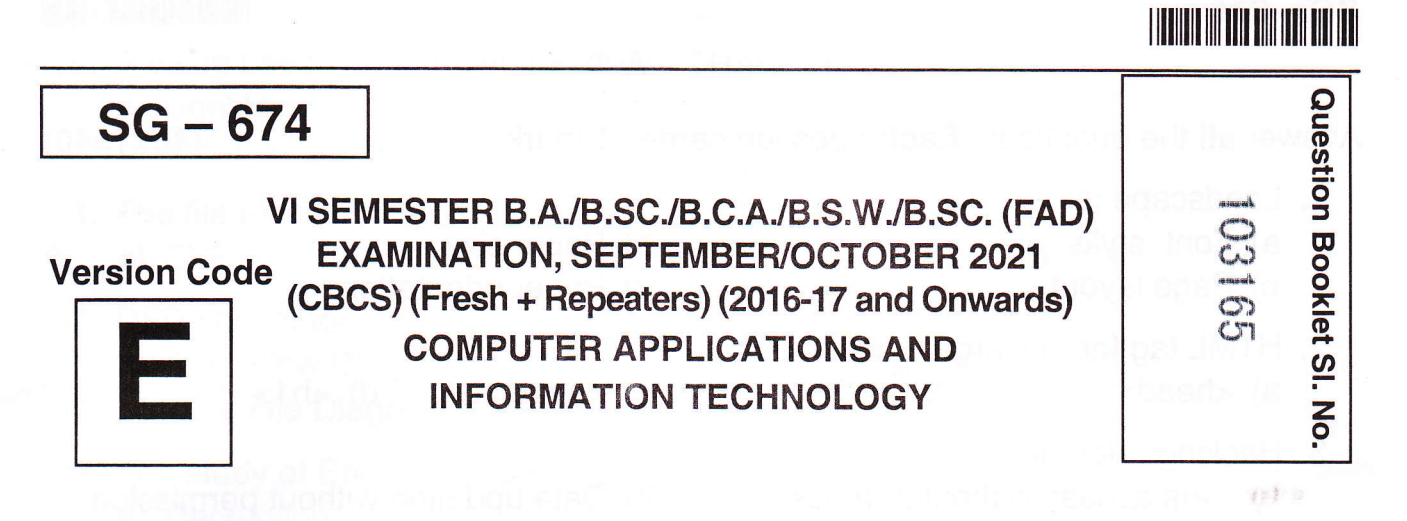

### Time Allowed: 3 Hours Maximum Marks: 70

## INSTRUCTIONS TO CANDIDATES

- 1. Immediately after the commencement of the Examination, you should check that this Booklet does not have any unprinted or torn or missing pages or items, etc. lf any of the above defects is found, get it replaced by a Complete Question Booklet of the available series.
- 2. Write clearly the Question Booklet Version Code A, B, C, D or E in the appropriate space provided for the purpose, in the OMR Answer Sheet.
- Enter the name of the Subject, Reg. No., Question Booklet version code and 3. affix Signature on the OMR sheet. As the answer sheets are designed to suit the Optical Mark Reader (OMR) system, special care should be taken to fill those items accurately.
- 4. This Question Booklet contains 55 questions, Part A contains 40 questions of one mark each. Part  $-$  B contains 15 questions of two marks each. All questions must be attempted. Each question contains four answers, among them one correct answer should be selected and shade the corresponding option in the OMR sheet.
- 5. All the answers should be marked only on the OMR sheet provided and only with a black or blue ink ball point pen. If more than one circle is shaded / wrongly shaded / half shaded for a given question no marks will be awarded.
- 6. Immediately after the final bell indicating the closure of the examination, stop making any further markings in the OMR Answer Sheet. Be seated till the OMR Answer Sheet is collected. After handing over the OMR Answer Sheet to the Invigilator you may leave the examination hall.

# r mlllll lll llll lllllll llllll

 $(40\times1=40)$ 

-2-

## $SG - 674$

### $PART - A$

Answer all the questions. Each question carries 1 mark.

- 1. Landscape is
	- a) Font style
	- c) Page layout
- 2. HTML tag for the largest heading is<br>
a) <head> b) <h6>
- 3. Hacking refers to
- .<br>bormis a) Data access without permission
	- c) Data deletion without permission
- 4. URL stands for
	- a) Unique Reference Label
	- c) Uniform Resource Locator
- 5. Which is offline payment mode?
	- a) Cash on delivery
	- c) Credit Card
- 6. The term "Data" refers to
- b) Paper size
- d) Paper orientation
- c) <heading> d) <h1>
- b) Data updation without permission
- d) All of the above
- b) Uniform Reference Label
- d) Unique Resource Locator
- b) Cash before delivery
- d) Both a) and b)
- a) The electronic representation of the information (or data)
- b) Basic information
- c) Row Facts and figures
- d) Both a) and c)
- T. What is the process of making a copy of the information d) Biometrics<br>
a) Backup b) Antivirus c) Firewall d) Biometrics a) Backup

8. In MS Excel, if a text cannot fit in a cell, then b) It

- $\begin{array}{c} \text{In MS Excel, if a text cannot be a} \\ \text{a) It will be hidden} \end{array}$  b) It will be deleted b) In MS Excel, if a text cannot in the second by It will be deleted<br>a) It will be hidden<br>c) It cannot be entered d) None of the above
- 
- 
- 

9. Computer security can be increased by using<br>b) Ar ecurity can be in

E

a) Firewall<br>c) Password

- 
- b) Anti-virus<br>d) All of the above

SPACE FOR ROUGH WORK

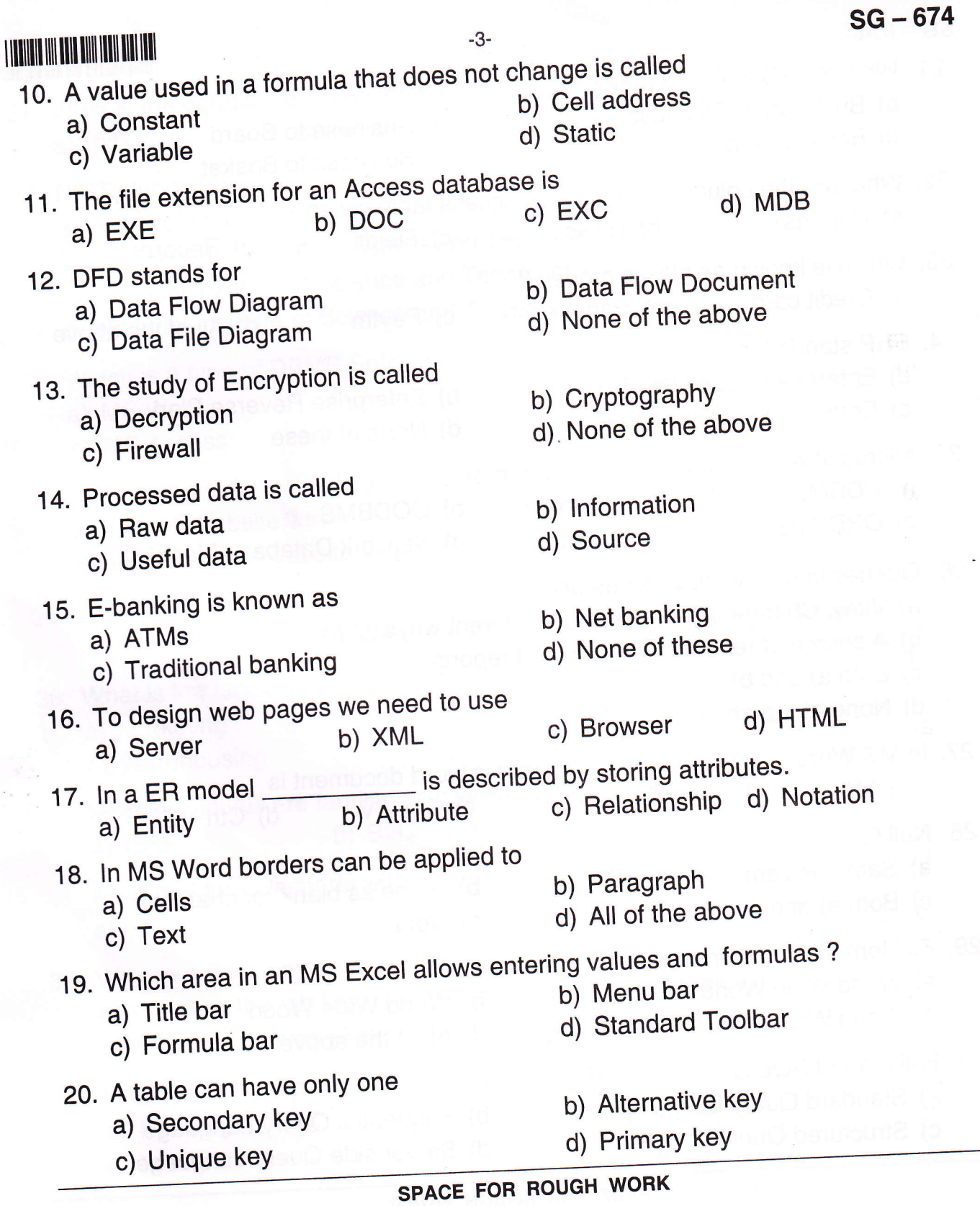

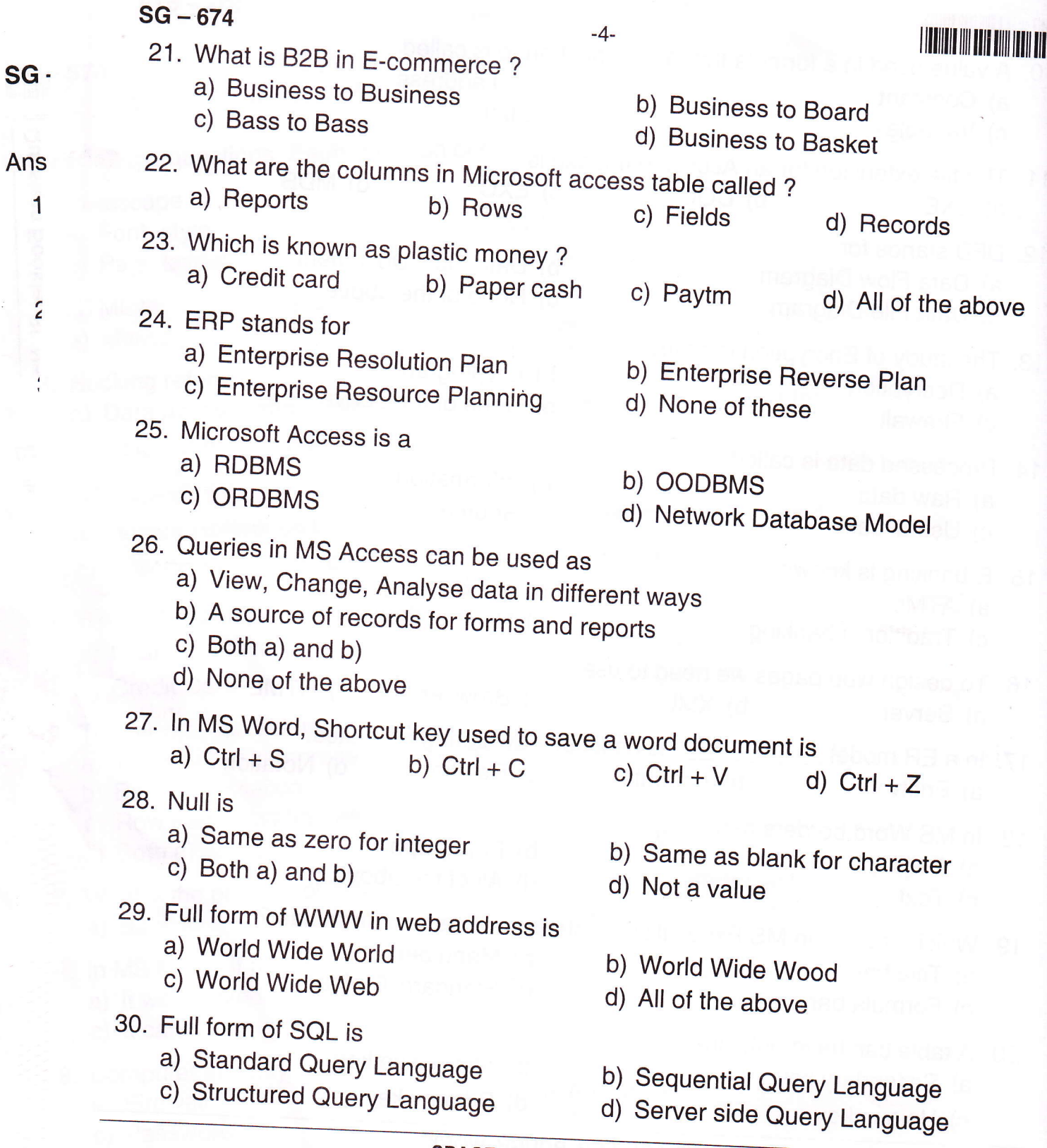

SPACE FOR ROUGH WORK

r illlllllll lllll llltl llllll

 $-5-$ 

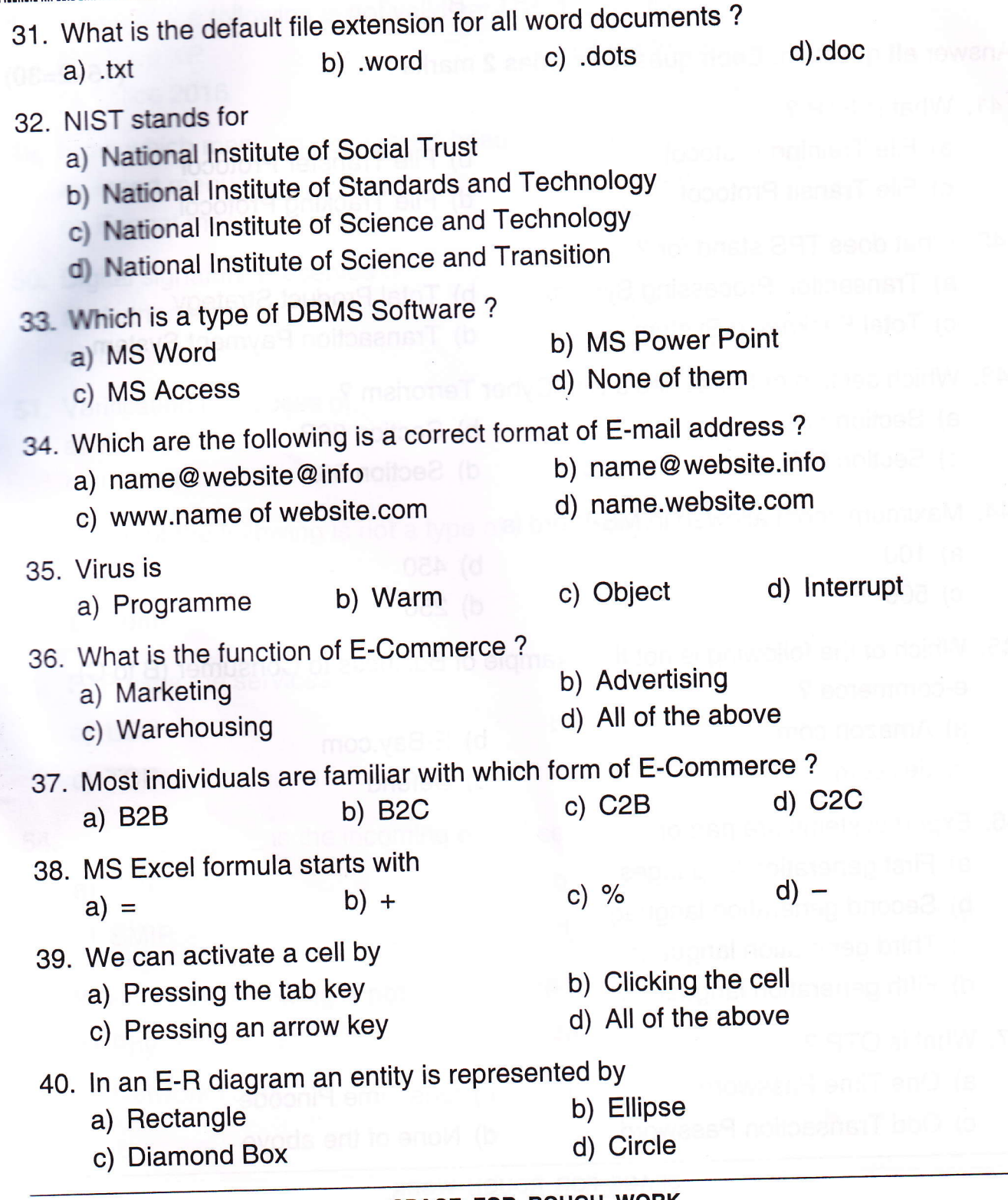

SPACE FOR ROUGH WORK

 $SG - 674$  -6-

PART \_ B

41. What is FTP ? a) File Training Protocol c) File Transit Protocol 42. What does TPS stand for ? a) Transaction Processing System c) Total Packaging System b) Section 668 d) Section 664 b) 450 d) 250 b) E-Bay.com 43. Which section of lT Act deals with Cyber Terrorism ? a) Section 66C c) Section 66F 44. Maximum zoom allowed in MS-Word is a) 100 c) 500 45. Which of the following is not the example of Business to Consumer (B to C) e-commerce ? a) Amazon.com

Answer all question. Each question carries 2 marks :

- c) dell.com
- 46. Expert systems are part of
	- a) First generation languages
	- b) Second generation languages
	- c) Third generation languages
	- d) Fifth generation languages

47. What is OTP ?

E

- a) One Time Password
- c) Odd Transaction Password
- b) One Time Pincode

d) Defend

d) None of the above

SPACE FOR ROUGH WORK

- b) File Transfer Protocol
- d) File Tracking Protocol
- b) Total Product Strategy
- d) Transaction Payment System
- 
- rland i skrivanni statistik og en statistik og en statistik og en statistik og en statistik og en statistik og

(15x2=30)

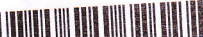

 $-7-$ 

;

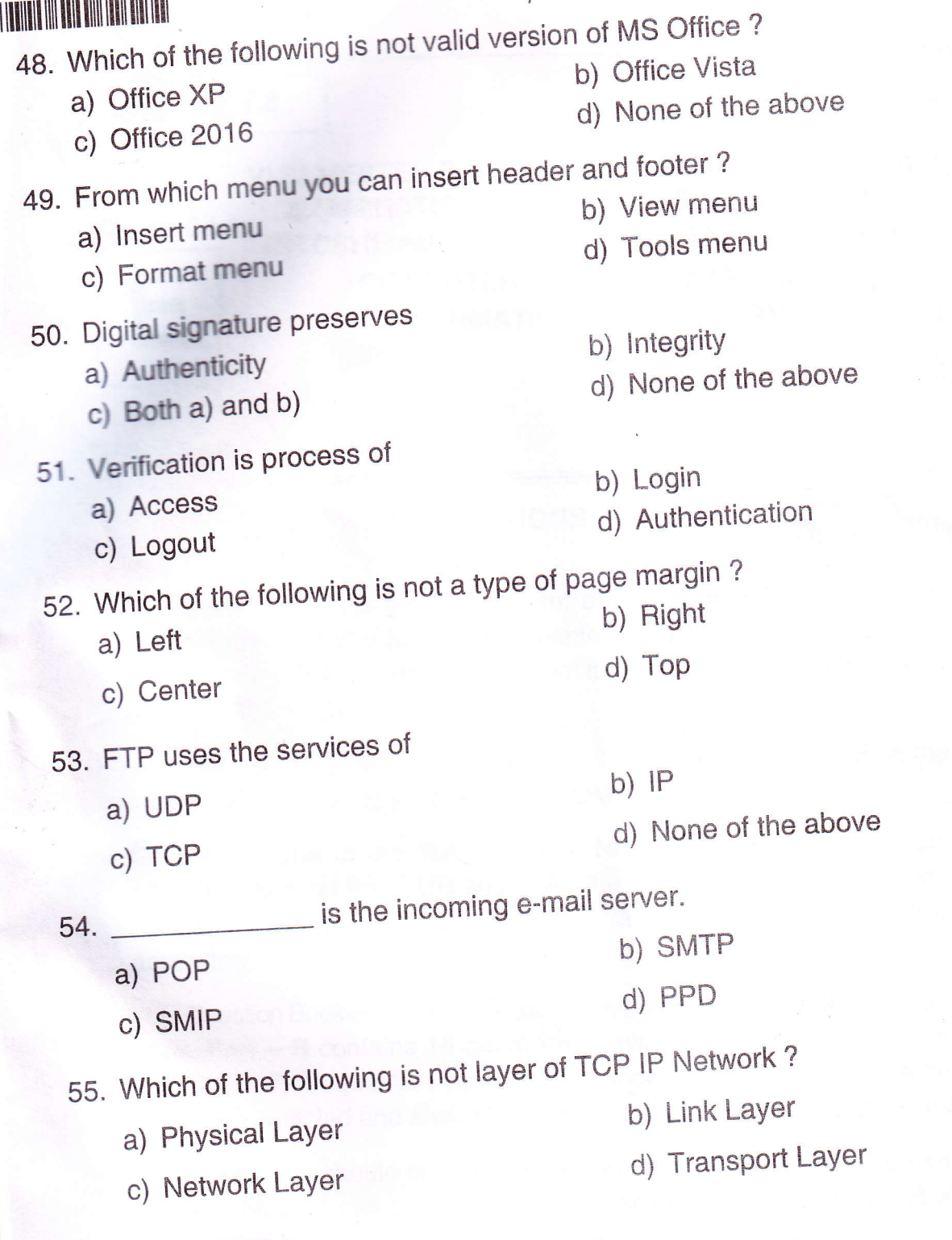

SPACE FOR ROUGH WORK